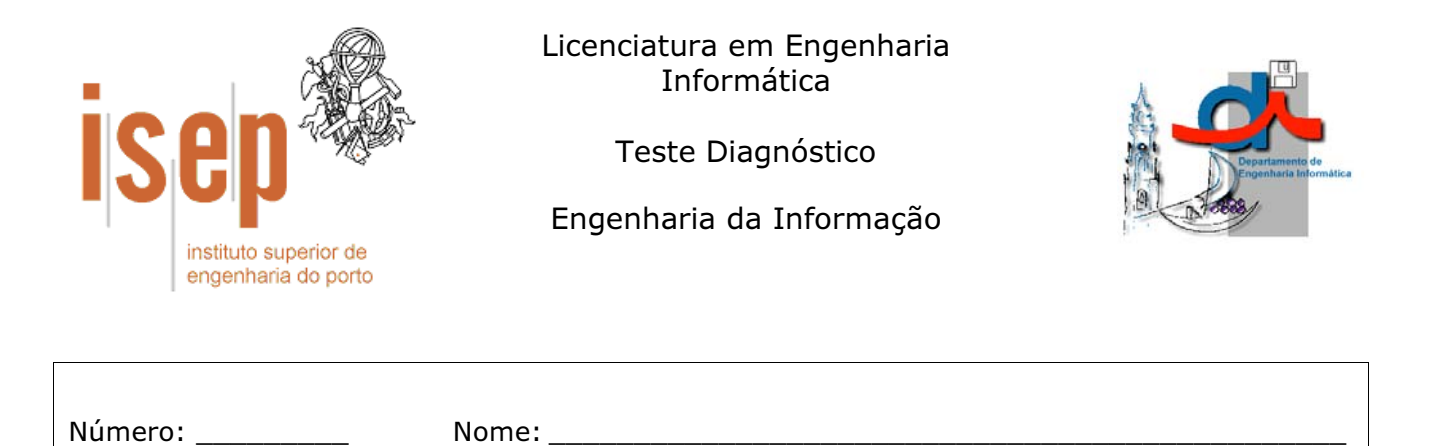

Associe cada um dos elementos da esquerda com o respectivo conceito na lista da  $1)$ direita. Cada elemento tem apenas um conceito. Existem mais conceitos que elementos.

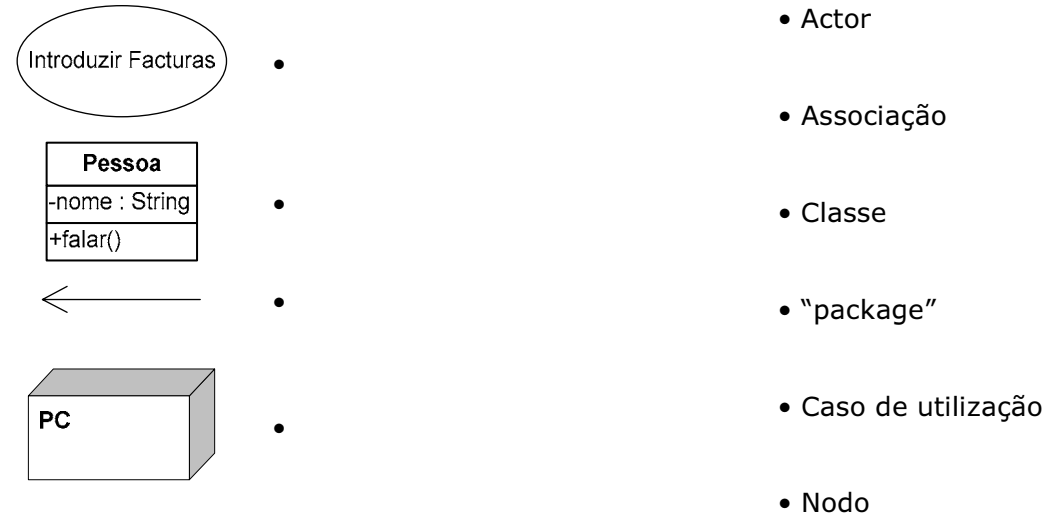

Para cada uma das seguintes afirmações indique se é verdadeira ou falsa:  $2)$ 

- $\vee$ F. Um diagrama de classes é um diagrama de comportamento.  $a)$
- Um diagrama de casos de utilização permite modelar as funcionalidades  $b)$  $\vee$ F pretendidas para o sistema em análise.
- $\vee$  $\mathsf{F}$ Uma relação de generalização corresponde ao mecanismo de herança das  $\mathsf{c}$ ) linguagens orientadas a objectos.
- F No Rational Rose é possível gerar código a partir do diagrama de  $d)$  $\mathsf{V}$ seguência.
- Na geração de código C++ usando Rational Rose para uma relação  $e)$  $\vee$  $\mathsf{F}$ unidirecional da classe A para a classe B, vai ser criado na classe B um atributo que referencia um objecto da classe A.
- F A geração de código DDL no Rational Rose destina-se a sistemas gestores  $f$ ) V de bases de dados relacionais.
- Quando se pretende gerar código DDL no Rational Rose é obrigatório  $\vee$ F  $q)$ indicar um atributo como chave primária da tabela.
- Um diagrama de componentes representa a estrutura física do sistema em  $h)$ F  $\mathcal{U}$ termos de hardware.
- $\mathsf{F}$ Um diagrama de colaboração é um diagrama estrutural.  $\mathbf{i}$  $\vee$
- $3)$ Descreva sucintamente cada um dos seguintes conceitos:
	- a) diagrama de estados
	- b) diagrama de instalação c) actor d) "package"
- $4)$ Descreva sucintamente o seguinte diagrama UML:

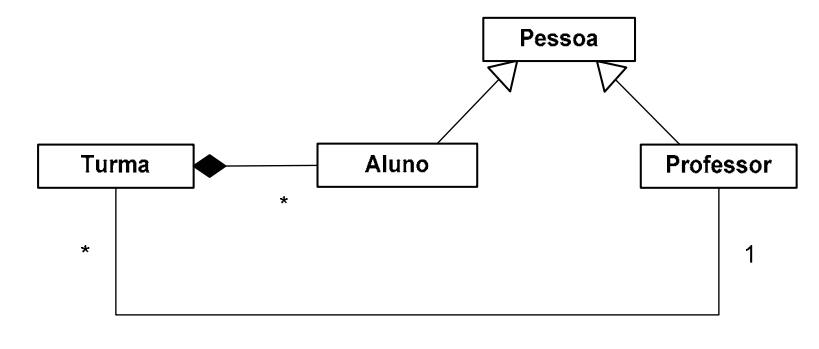

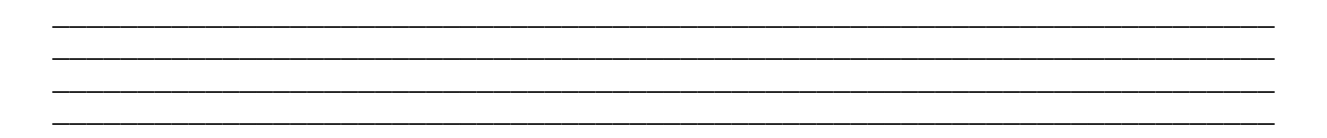

- $5)$ Complete as seguintes frases:
	- a) Para o Rational Rose gerar código DDL é necessário marcar as classes como
	- b) O código gerado em C++ para uma relação com multiplicidade 1 corresponde a um para o outro objecto.
	- c) Na geração de código no Rational Rose, a variável \$targetClass representa a destino de uma \_\_\_\_\_\_\_\_
	- d) Para identificar as interacções entre objectos do sistema podemos utilizar um diagrama de \_\_\_\_\_\_\_\_\_\_\_\_\_\_\_\_\_\_\_\_\_ ou de \_\_\_\_\_
	- e) O esterotipo <<form>> é adequado para classificar classes que representem da aplicação.
	- f) Após elaborar um diagrama de classes para o sistema em análise, pode-se modelar cada uma das operações das classes usando-se para tal um diagrama de
	- g) Um diagrama de três camadas (three tier) no Rational Rose é dividido em  $\overline{\phantom{a}}$   $\overline{\phantom{a}}$   $\overline{\$